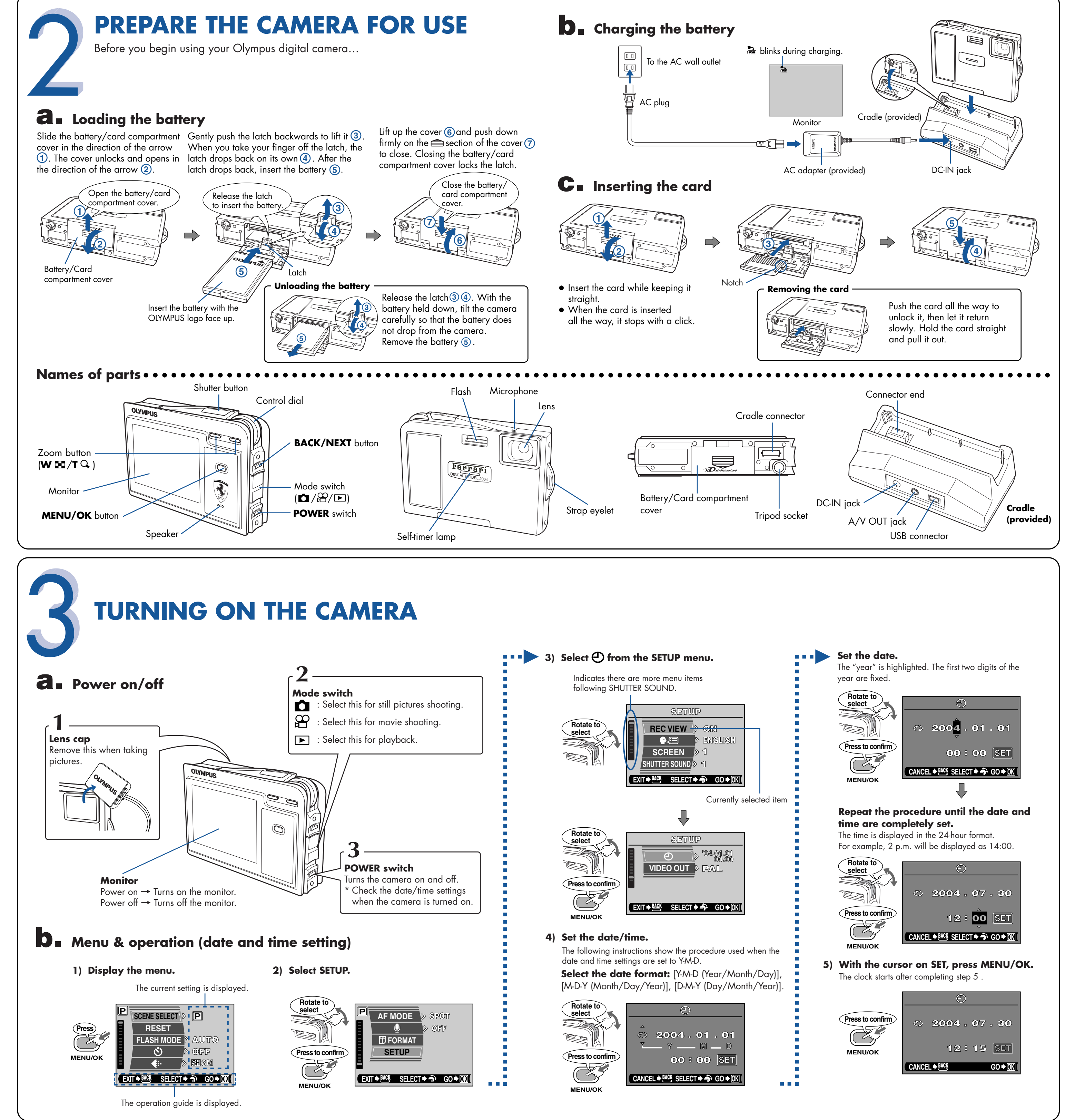

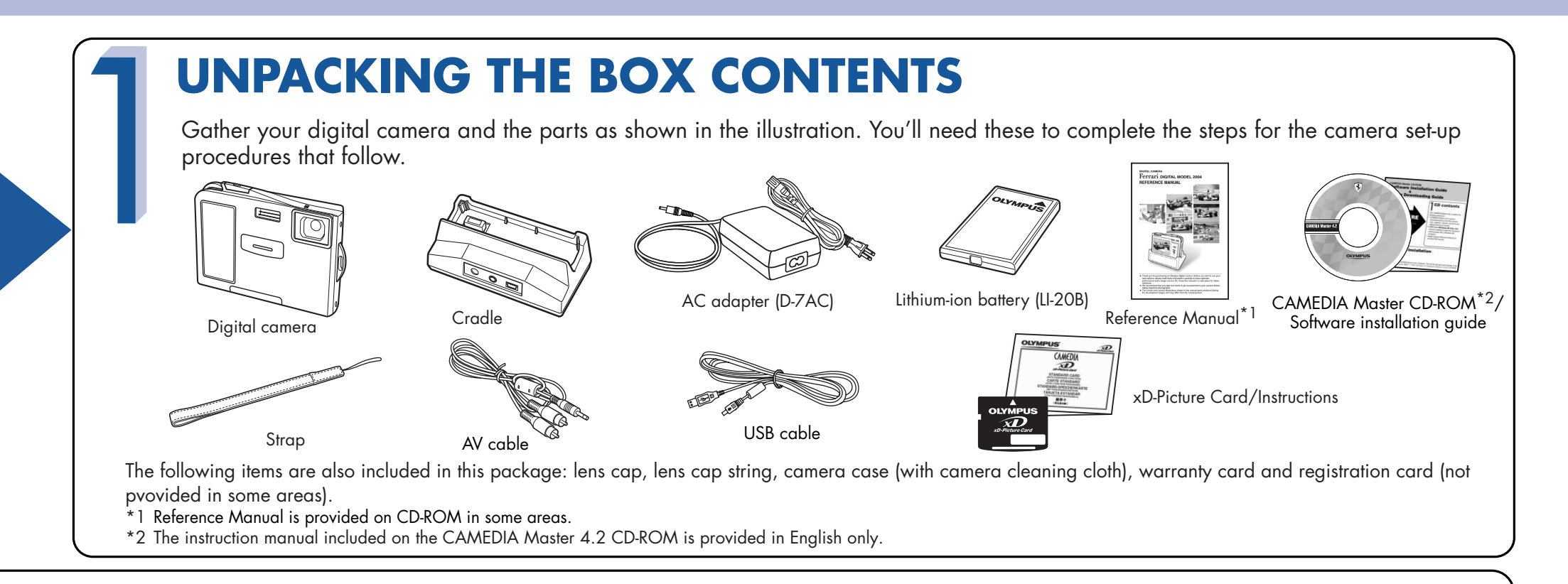

# **QuickStart Guide** Start Guide *Start Guide* Start Composition of the Composition of the Composition of the Composition of the Composition of the View of the View of the View of the View of the View of the View of the View VT926801

## Ferrari DIGITAL MODEL 2004

**Olympus Europa GmbH** Wendenstrasse 14-18, 20097 Hamburg, Germany http://www.olympus-europa.com

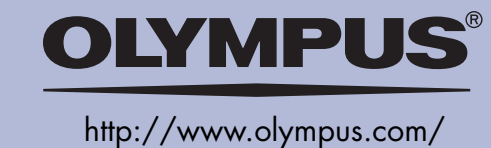

**OLYMPUS AMERICA INC.** Two Corporate Center Drive, Melville, NY 11747-3157, U.S.A. http://www.olympusamerica.com/support

**START HERE**

It is strongly recommended that you follow these step-by-step numbered instructions to set up and quickly begin using your new Digital Camera.

For more detailed instructions on advanced features,

\*1 Reference Manual is provided on CD-ROM in some

please refer to the Reference Manual<sup>\*1</sup>.

areas.

**a. Turning on the camera in the**  play **F** mode

- **PARTIES**  $\overline{u}$ g an Olympus digital cumma. Behm you start to<br>d these instructions coroluly to onjoy optimum
- More than 20 scene modes to suit a wide range of shooting situations.
- Movie recording capability.
	- Telephoto shooting with optical zoom and digital zoom.
	- Direct printing on a PictBridge-compatible printer. ● Image can be transferred to a computer for editing and storage.
	- Image management for grouping photos or creating photo albums.

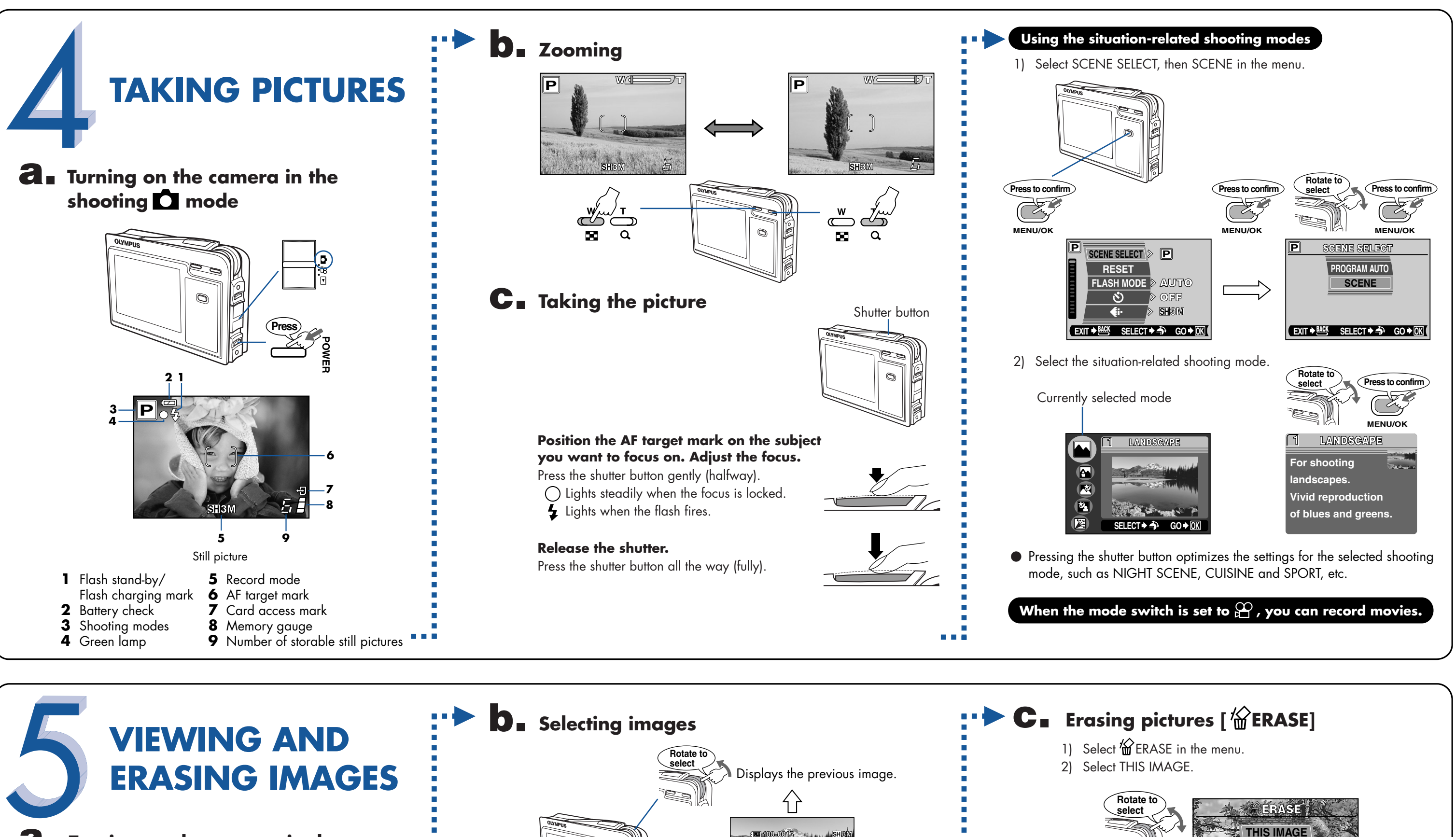

### **For details on the camera's features and operations...**

**Refer to the Reference Manual.**

## **Viewing images shot on a PC...**

**The provided software CD includes Olympus CAMEDIA Master software for viewing and editing images.** 

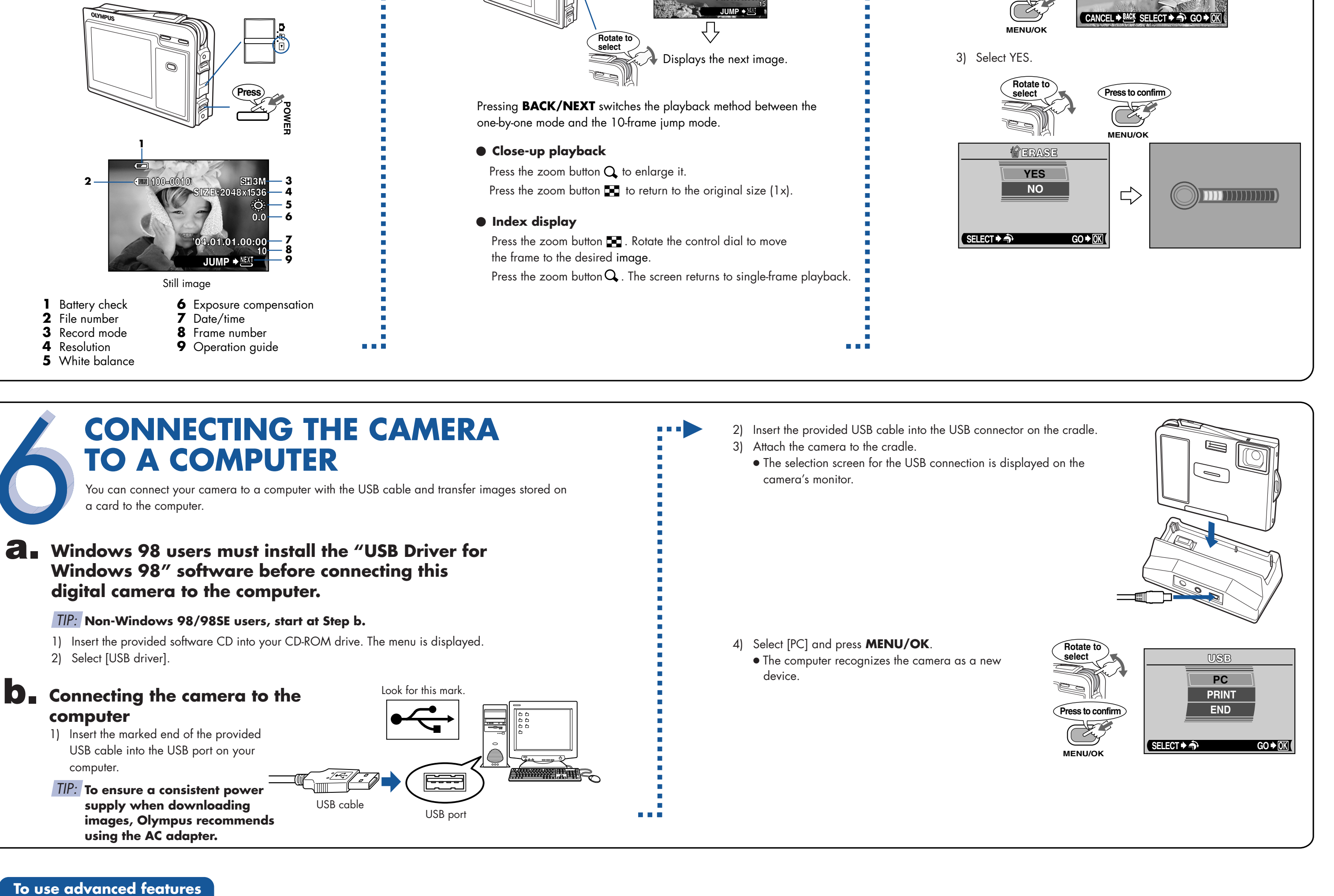

sure that your PC is communicating with the Internet before submitting the registration.

- Install "CAMEDIA Master". ● Complete the on-line user registration. Make
	- "Ferrari Photo Collection" is included with CAMEDIA Master.
	- Makes it easy to edit your digital photos.

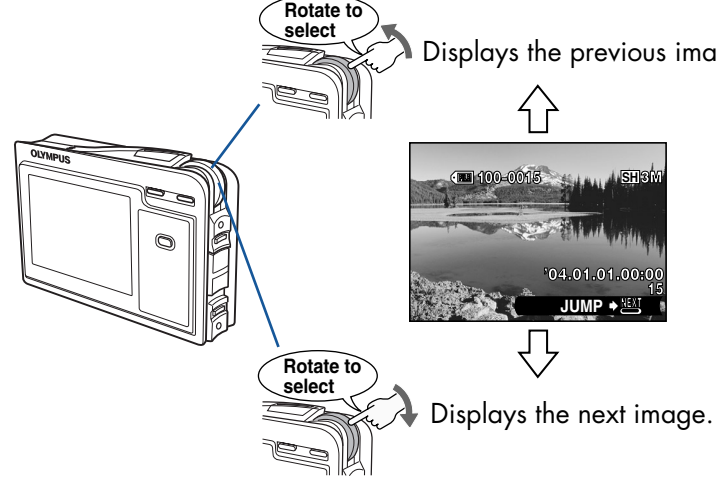

- 
- 
- 

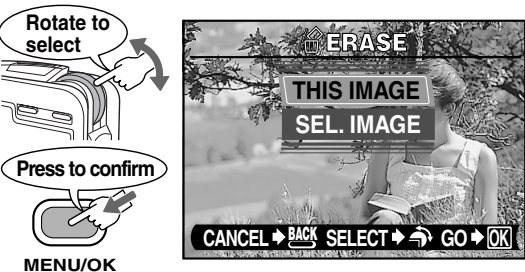

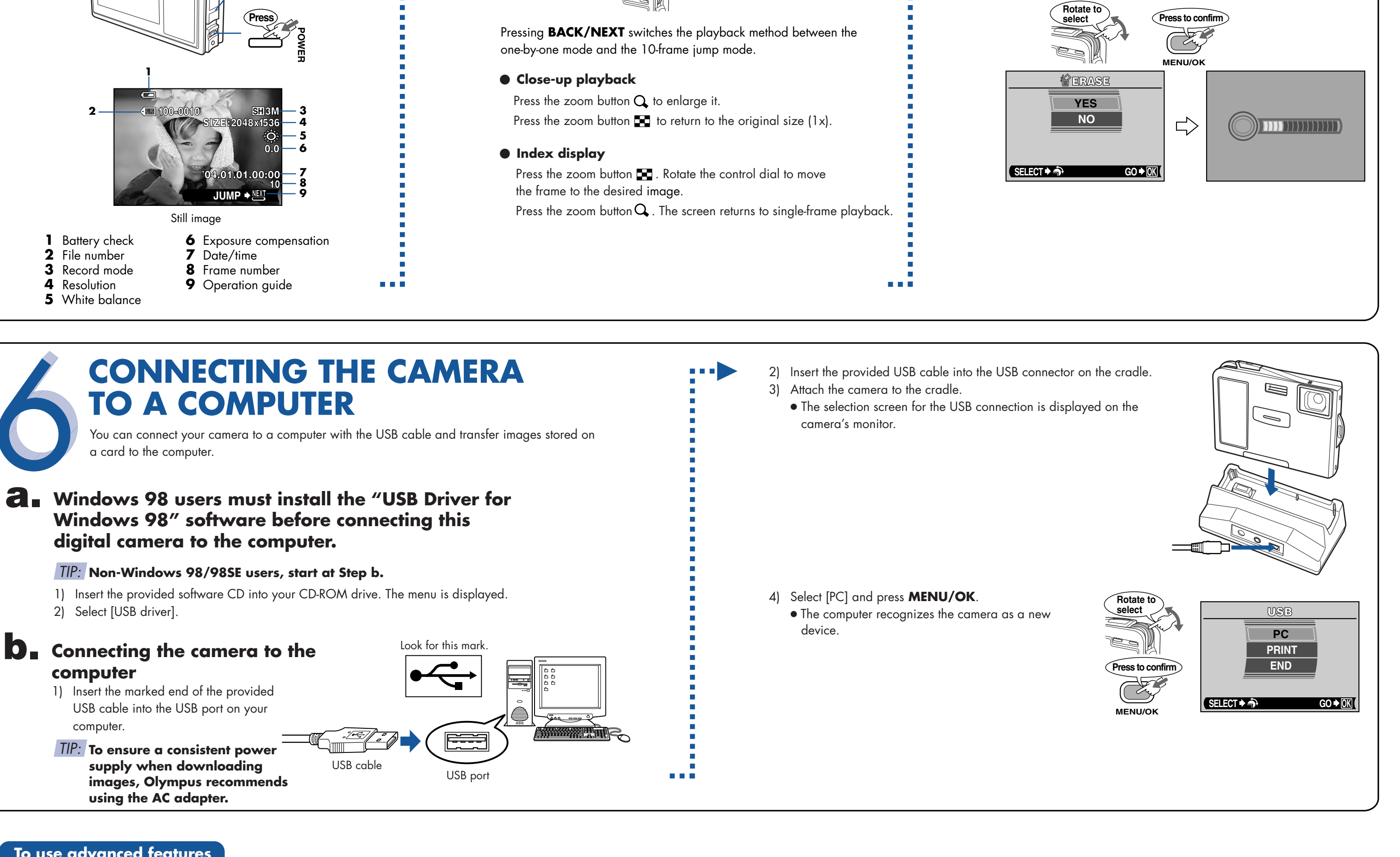

Free Manuals Download Website [http://myh66.com](http://myh66.com/) [http://usermanuals.us](http://usermanuals.us/) [http://www.somanuals.com](http://www.somanuals.com/) [http://www.4manuals.cc](http://www.4manuals.cc/) [http://www.manual-lib.com](http://www.manual-lib.com/) [http://www.404manual.com](http://www.404manual.com/) [http://www.luxmanual.com](http://www.luxmanual.com/) [http://aubethermostatmanual.com](http://aubethermostatmanual.com/) Golf course search by state [http://golfingnear.com](http://www.golfingnear.com/)

Email search by domain

[http://emailbydomain.com](http://emailbydomain.com/) Auto manuals search

[http://auto.somanuals.com](http://auto.somanuals.com/) TV manuals search

[http://tv.somanuals.com](http://tv.somanuals.com/)